### **BAB III METODE PENELITIAN**

### **A. Jenis dan Pendekatan Penelitian**

Jenis penelitian, karena penulis terlibat langsung dalam penelitian tersebut. Penelitian lapangan adalah melakukan penelitian lapangan untuk memperoleh data atau informasi secara langsung dari responden yang berkunjung.<sup>47</sup> Penelitian ini ditunjukkan untuk memperoleh bukti empirik, menguji dan menjelaskan pengaruh *religiusitas dan metode workshop interaktif* terhadap minat investasi *pasar modal syariah* pada Mahasiswa IAIN Kudus Angkatan 2016*.*

Pendekatan pada penelitian ini menggunakan pendekatan metode kuantitatif. Metode kuantitatif sering juga disebut dengan metode tradisional, positivistic, ilmiah atau scientific, dan metode discovery. Dikatakan metode tradisional karena penggunaan yang sudah cukup lama dan menjadi tradisi sebagai metode penelitian. Metode ini adalah metode positivis karena didasarkan pada filosofi positivisme. Metode ini merupakan metode ilmiah atau ilmiah karena jarak sudut memenuhi prinsip ilmiah, konkret atau empiris, objektif, terukur, rasional dan sistematis. Metode ini disebut metode kuantitatif karena data penelitian berupa angka-angka dan analisisnya menggunakan <sup>48</sup> Dengan menggunakan pendekatan penelitian kuantitatif, data yang diperoleh di lapangan diolah menjadi angka-angka. Angka-angka tersebut kemudian diolah menggunakan metode statistik untuk mencari hasil menggunakan data yang diinginkan.

### **B. Sumber Data Penelitian**

1

Sumber data memiliki peran organisasi internasional yang sangat penting dalam penelitian karena dengan sumber data, Anda akan mendapatkan

<sup>47</sup> Masrukin, *Metodologi Penelitian Kuantitatif*, (Kudus: Media Ilmu Pers, 2009), 43.

<sup>48</sup> Hardani, Nur Hikmatul Auliya dkk, *Metode Peneitian Kualitatif dan Kuantitatif*, (Yogyakarta: Pustaka Ilmu, 2020), 239

sumber data yang dapat digunakan untuk mengetahui bagaimana informasi disajikan untuk penelitian ini. Jadi, sumber data dalam penelitian ini adalah sebagai berikut:

1. Sumber Data Primer

Hermawan 2010 menyatakan bahwa data primer adalah data yang dikumpulkan secara langsung oleh peneliti dengan tujuan menanggapi masalah atau tujuan penelitian yang dilakukan dalam penelitian eksploratif, deskriptif dan kausal dengan menggunakan metode pengumpulan data berupa survei atau observasi.<sup>49</sup> Pada penelitian ini data primer diperoleh dari penyebaran kusioner kepada Mahasiswa IAIN Kudus Angkatan 2016*.*

2. Sumber Data Sekunder

Data yang dikumpulkan dari dokumen/publikasi/laporan penelitian dari instansi/instansi, serta sumber data lain yang melengkapi sumber data primer, disebut sebagai sumber data sekunder.<sup>50</sup> Penulis mengumpulkan bahan sekunder dari makalah, arsip, publikasi sastra, dan media alternatif lainnya tentang masalah yang akan dieksplorasi dalam penelitian ini.

### **C. Populasi dan Sample**

1. Populasi

-

Populasi adalah wilayah generalisasi yang terdiri dari objek atau individu dengan sifat dan atribut tertentu yang ditentukan oleh determinan yang diteliti, dari mana kesimpulan terbentuk. <sup>51</sup> Dalam penelitian

<sup>49</sup> Miftahul Huda, Pengaruh *Merchandising* dan *Promotion*  Terhadap *Impulse Buying* Pada Konsumen Toko Basmalah Sidogiri, *Journal Knowledge Industrial Engineering (JKIE)* 4, no. 02 (2017): 59- 60.

<sup>50</sup> Deni Darmawan, *Metode Penelitian Kuantitatif*, (Bandung: PT Remaja Rosdakarya, 2013), 13.

<sup>51</sup> Sugiyono, *Metode Penelitian Kuantitatif Kualitatif dan R&D*, Sugiyono, *Metode Penelitian Pendidikan (Pendekatan Kuantitatif, Kualitatif dan R&D)*, (Bandung: Alfabeta, 2014), 80.

ini yang menjadi populasi adalah Mahasiswa IAIN Kudus Angkatan 2016.

2. Sampel

Sampel adalah representasi dari ukuran dan fitur populasi. Teknik insidental digunakan untuk menentukan sampel. Metode insidental adalah pendekatan pengambilan sampel berdasarkan kebetulan, di mana siapa saja yang kebetulan bertemu dengan peneliti secara tidak sengaja atau kebetulan dapat digunakan sebagai sampel jika orang yang kebetulan bertemu dinilai layak sebagai sumber data.<sup>52</sup> Pendekatan convenience sampling digunakan dalam studi di mana populasi tidak diketahui dengan pasti. Ukuran sampel digunakan untuk memperkirakan nilai ratera berdasarkan kenyamanan pengambilan sampel, dan jumlah sampel dihitung menggunakan rumus di bawah ini.:<sup>53</sup>

$$
n = \frac{Z^2}{4e^2}
$$

keterangan

- n : ukuran sampel
- Z : Tingkat Keyakinan Sampel yang dibutuhkan dalam penelitian, pada  $\alpha = 10$  % (derajat) keyakinan ditentukan 90 %) maka  $Z = 1,96$ .
- e : persen kelonggaran ketidaktelitian karena kesalahan pengambilan sampel yang masih dapat ditolerir diinginkan 10%.

Jadi besarnya sampel yang digunakan sebagai berikut :

 $n = 1.96^2$  $4(0.1)^2$ 

 $= 96.04$ 

-

Maka jumlah sampel dalam penelitian ini di bulatkan menjadi 97 responden. Sampel ini merupakan Mahasiswa IAIN Kudus Angkatan 2016*.*

<sup>52</sup> Sugiyono, *Metode Penelitian Kuantitatif Kualitatif dan R&D*, 81.

<sup>53</sup> Agus Ferdinand, *Metode Penelitian Manajemen,* (Semarang : BPPE Universitas Diponegoro, 2006), 53.

### **D. Definisi Operasional**

Variabel dan definisi operasional akan dijelaskan sebagaimana tabel berikut:

**Tabel 3.1**

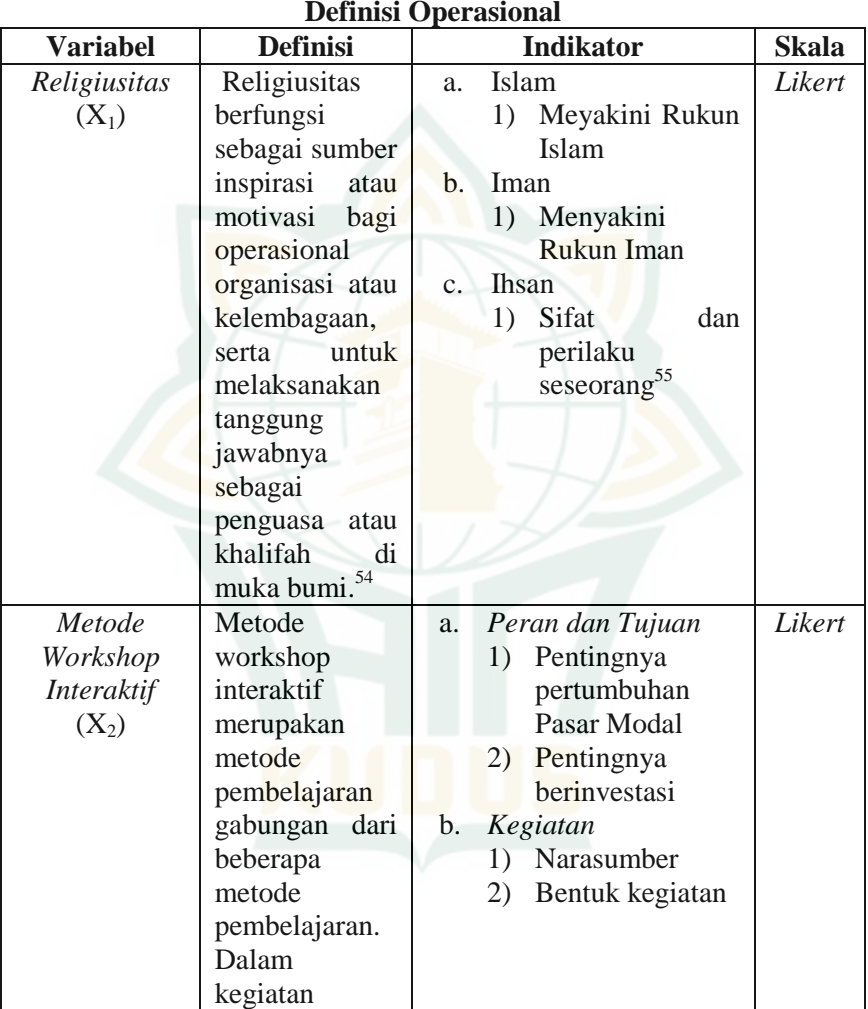

<sup>54</sup> Anik Herminingsih, *Spiritualitas dan Kepuasan Kerja Sebagai Faktor Organizational Citizenship Behavior (OCB)* , Jurnal Ilmu Ekonomi dan Sosial Jilid I, Nomor 2, November (2012): 129

<sup>55</sup> Jumal Ahmad, *Religiusitas, Refleksi & Subjektivitas Keagamaan*, (Sleman: CV Budi Utama, 2020), 29-32

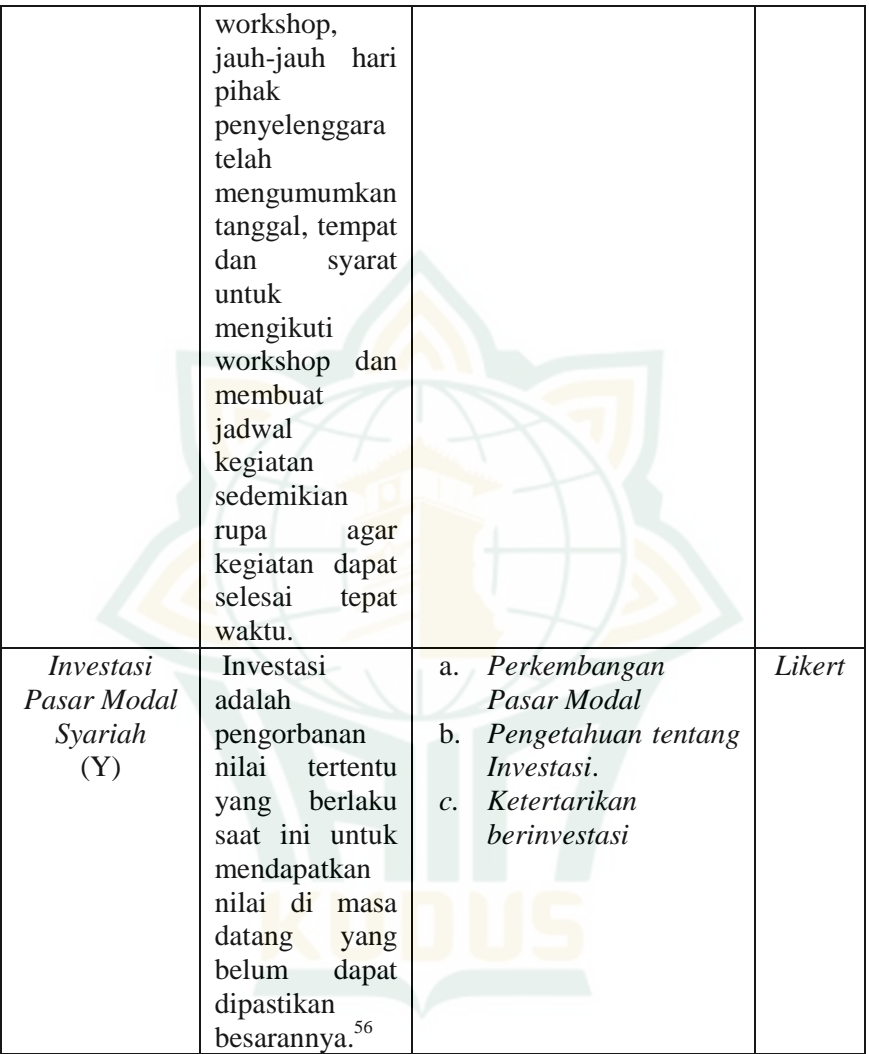

# **E. Teknik Pengumpulan Data**

Metode angket, metode observasi, dan metode dokumentasi digunakan untuk mengumpulkan data dalam penelitian ini.

1

<sup>56</sup> Hery, *Pasar Modal Syariah*, (Yogyakarta : Gava Media, 2021),

1

### 1. Kuesioner

Kuesioner adalah metode pengumpulan data di mana responden diberikan serangkaian pertanyaan atau pernyataan tertulis untuk dijawab. Ketika variabel yang akan dinilai dan apa yang diharapkan dari responden dipahami dengan percaya diri, kuesioner adalah alat pengumpulan data yang efektif. Pendekatan kuesioner digunakan untuk mengumpulkan data dalam penelitian ini  $(kuesioner)<sup>57</sup>$ 

Kuesioner terdiri dari pertanyaan atau pernyataan yang meliputi variabel *Religiusitas* (X1), Metode Workshop Interaktif (X<sub>2</sub>) dan Minat *Investasi Pasar Modal Syariah* (Y). Dan kuesioner dirancang dengan pertanyaan terbuka, yang terdiri dari beberapa pertanyaan yang digunakan untuk mengetahui identitas responden seperti jenis kelamin, usia, pendidikan, dan lama bekerja. Pertanyaan ini digunakan untuk menganalisis jawaban yang diberikan oleh responden terhadap pertanyaan tertutup karena tingkat kognitif akan menjadi faktor penting dalam menjawab pertanyaan tertutup.

2. Dokumentasi

Dokumentasi adalah metode pengumpulan fakta dan informasi dengan mencari dan menemukan bukti. Selain itu, foto sangat membantu sebagai sumber informasi karena dapat membekukan dan menjelaskan kejadian. Namun, peneliti tidak boleh sembarangan memanfaatkan kamera sebagai alat pencarian data. Orang-orang akan menjadi curiga sebagai hasilnya. Bahan-bahan yang dikumpulkan akan membantu dalam studi dan analisis data. 58

<sup>57</sup> Tjiptono, *Service Management Mewujudkan Layanan Prima*, (Yogyakarta: Andi, 2008), 142.

<sup>58</sup> Supardi, *Metodologi Penelitian Ekonomi dan Bisnis*, (Yogyakarta: UII Press, 2005), 139.

### **F. Teknik Analisis Data**

- **1. Uji Instrumen**
	- **a. Uji Validitas**

Uji validitas digunakan untuk mengukur sah atau valid tidaknya suatu kuesioner. Suatu kuesioner dikatakan valid jika pertanyaan pada kuesioner mampu mengungkapkan sesuatu yang akan diukur oleh kuesioner tersebut.<sup>59</sup>

Jenis validitas yang digunakan, dan mengevaluasi validitas dengan membandingkan skor yang diperoleh untuk setiap item, yang mungkin dalam bentuk pertanyaan atau pertanyaan, dengan skor keseluruhan. Skor total ini merupakan hasil penjumlahan semua skor item secara bersama-sama. Berdasarkan pengukuran statistik, hubungan antara skor item dan skor keseluruhan harus substansial. Jika skor semua item yang dikelompokkan menurut dimensi ide dikaitkan dengan skor keseluruhan, maka alat ukur tersebut dianggap valid. Rumus product-moment digunakan dalam penelitian ini sebagai rumus korelasi:

*rb <sup>=</sup>*

# $\sqrt{[n\sum X^2-(\sum X)^2][n\sum Y^2-(\sum Y)^2]}$

Dimana:

-

- *Rb* = Koefisien korelasi pearson antar item instrumen yang akan digunakan dengan variabel bersangkutan
- $X =$  Skor item instrumen yang akan digunakan

Y = Skor semua item instrumen dalam variabel tersebut

 $n =$  Jumlah responden dalam uji coba instrument

<sup>59</sup> Imam Ghazali, *Aplikasi Analisis Multivariete dengan Program IBM SPSS 21*, *(*Semarang : Badan Penerbit Universitas Diponegoro, 2016), 52

Sedangkan pengujian keberartian koefisien korelasi (rb) dilakukan dengan taraf signifikan 5%. Rumus uji t yang digunakan adalah sebagai berikut:

$$
t = \frac{r\sqrt{n-2}}{\sqrt{1-r^2}} \; ; \; db = n-2
$$

Keputusan pengujian validitas konsumen dengan menggunakan taraf signifikan 5% adalah sebagai berikut:

- 1. Item pertanyaan kuesioner penelitian dikatakan valid jika thitung lebih besar atau sama dengan t<sub>tabel</sub>.
- 2. Item pertanyaan kuesioner penelitian tidak valid jika thitung lebih kecil dari  $t_{\text{table}}$ .  $^{60}$

### **b. Uji Realibilitas**

Konsistensi atau ketergantungan temuan pengukuran yang mengandung akurasi pengukuran ditentukan oleh uji reliabilitas. Jika jawaban seseorang terhadap pertanyaan konsisten dari waktu ke waktu, kuesioner dianggap dapat diandalkan. 61

Untuk melakukan uji realibilitas, penulis menggunakan rumus alpha. Adapun langkah-langkahnya sebagai berikut:

1) Buat daftar distribusi nilai untuk setiap item kuesioner menggunakan prosedur di bawah ini:

- a) Beri nomor pada kuesioner yang masuk.
- b) Menggunakan skala Likert kategori 5, memberikan skor untuk setiap item berdasarkan bobot yang diberikan padanya.

<sup>60</sup> J.Supranto dan Nandan Limakrisna, *Petunjuk praktis penelitian ilmiah untuk menyusun skrpsi, tesis, dan disertasi edisi 3*, (Jakarta : Mitra Wacana Media, 2012), 97.

<sup>61</sup> Imam Ghozali, *Aplikasi Analisis Multivariete dengan Program IBM SPSS 21*, hlm 47.

- b) Jumlahkan skor masing-masing responden, lalu kuadratkan totalnya.
- d) Meringkas skor responden pada setiap item dari setiap jawaban.
- e) Mengkuadratkan kemudian menjumlahkan skor jawaban setiap responden untuk setiap pertanyaan.
- 1) Menghitung koefisien r untuk uji realibilitas dengan menggunakan rumus alpha sebagai berikut:

$$
r_{11} = \begin{bmatrix} \frac{k}{\sigma_t^2} \end{bmatrix} \begin{bmatrix} \frac{\sum \sigma_b^2}{\sigma_t^2} \end{bmatrix}
$$
  
\nKeterangan:  
\n
$$
r_{11} = \begin{bmatrix} \frac{k}{\sigma_t^2} \end{bmatrix} = \begin{bmatrix} \frac{k}{\sigma_t^2} \end{bmatrix}
$$
  
\n
$$
= \begin{bmatrix} \frac{k}{\sigma_t^2} \end{bmatrix} = \begin{bmatrix} \frac{k}{\sigma_t^2} \end{bmatrix} = \begin{bmatrix} \frac{k}{\sigma_t^2} \end{bmatrix} = \begin{bmatrix} \frac{k}{\sigma_t^2} \end{bmatrix} = \begin{bmatrix} \frac{k}{\sigma_t^2} \end{bmatrix} = \begin{bmatrix} \frac{k}{\sigma_t^2} \end{bmatrix}
$$
  
\n
$$
= \begin{bmatrix} \frac{k}{\sigma_t^2} \end{bmatrix} = \begin{bmatrix} \frac{k}{\sigma_t^2} \end{bmatrix} = \begin{bmatrix} \frac{k}{\sigma_t
$$

### **2. Uji Pra Syarat Uji Normalitas**

1

Uji normalitas menentukan apakah variabel pengganggu merupakan variabel dalam model regresi atau apakah residual diketahui berdistribusi normal; karenanya, uji t dan F mengasumsikan bahwa nilai sisa mengikuti distribusi normal. Analisis grafis dan pengujian

<sup>62</sup> J.Supranto dan Nandan Limakrisna, *Petunjuk praktis penelitian ilmiah untuk menyusun skrpsi, tesis, dan disertasi edisi 3*, 99-100.

1

statistik adalah dua kejadian yang tidak mengidentifikasi apakah residual berdistribusi normal atau tidak. Nilai residual yang merupakan nilai selisih tertinggi antara Proporsi Kumulatif (KP) dengan harga Z tabel pada batas bawah dihitung untuk uji normalitas data menggunakan pendekatan Kolmogorov-Smirnov. Kesimpulan tersebut didasarkan pada kenyataan bahwa jika nilai signifikansi lebih besar dari 0,05 maka nilai residual terdistribusi secara teratur. Sedangkan nilai residual tidak berdistribusi normal jika nilai signifikansinya lebih kecil dari 0,05.<sup>63</sup>

### **3. Uji Hipotesis**

**a. Uji t (Parsial)**

Pengujian secara parsial ini digunakan untuk mengetahui apakah dalam model regresi variabel independen (*Religiusitas* dan *Metode Workshop Interaktif*) secara parsial berpengaruh signifikan terhadap variabel dependen (*Minat Investasi*). Rumus t<sub>hitung</sub> pada analisis regresi adalah:

$$
t_{\text{hitung}} = \frac{bi}{Sbi}
$$

Keterangan:

 $bi$  = Koefisien regresi variable

*Sbi* = Standart error variabel

Pengujian ini dilakukan dengan uji t pada tingkat keyakinan 95% dengan ketentuan sebagai berikut:

- 1) Dengan menggunakan nilai probabilitas signifikan.
	- a) Jika tingkat signifikan lebih besar dari 0,05 maka dapat disimpulkan Ho diterima, sebaliknya Ha ditolak.

<sup>63</sup>Imam Ghazali, *Aplikasi Analisis Multivariete dengan Program IBM SPSS 21,* hlm 147-152

- b) Jika tingkat signifikan lebih kecil 0,05 maka dapat disimpulkan bahwa Ho ditolak, sebaliknya Ha diterima.
- 2) Dengan membandingkan  $t<sub>hitung</sub>$  dengan  $t<sub>tablel</sub>$ 
	- a) Jika t<sub>hitung</sub>  $\leq t_{\text{table}}$ , maka Ho diterima, sebaliknya Ha ditolak.
	- b) Jika t<sub>hitung</sub>  $\geq$  t<sub>tabel</sub>, maka Ho ditolak, sebaliknya Ha diterima.<sup>64</sup>

Hipotesis yang telah diajukan dalam penelitian dirumuskan sebagai berikut:

- 1) Ha<sub>1</sub>:  $\beta_1 \geq 0$ , artinya terdapat pengaruh positif *Religiusitas* terhadap *Minat Investasi*.
- 2) Ha<sub>2</sub>: β<sub>2</sub> ≥ 0, artinya terdapat pengaruh positif *Metode Workshop Interaktif* terhadap *Minat Investasi.*

### **b. Analisis Regresi Berganda**

Ketika nilai variabel independen dimanipulasi/diubah, dinaikkan atau dikurangi, analisis regresi digunakan untuk meramalkan seberapa besar nilai variabel dependen akan bervariasi. Ketika dua atau lebih variabel independen sebagai faktor prediktor berubah, analisis regresi berganda digunakan untuk meramalkan bagaimana kondisi (naik turun) variabel dependen (kriteria) akan berubah (kenaikan nilai).<sup>65</sup>

Analisis regresi berganda dalam penelitian ini bertujuan untuk mengetahui besarnya pegaruh variabel independen (*Religiusitas* dan *Metode Workshop Interaktif*) terhadap variabel dependen (*Minat Investasi*). Adapun bentuk persamaan regresi berganda yang digunakan dalam penelitian ini adalah sebagai berikut:

<sup>64</sup>Duwi Prayitno, *Paham Analisa Statistik Data dengan SPSS, (*Jakarta*:* PT Buku Seru*,* 2010)*,* 69.

<sup>65</sup> Sugiyono, *Statistika Untuk Penelitian*, 275.

$$
Y = \alpha + \beta_1 X_1 + \beta_2 X_2 + e
$$

Keterangan:

- Y = *Minat Investasi*
- $a =$ Konstanta
- $X_1$  = *Religiusitas*<br> $X_2$  = *Metode Wor*
- = *Metode Workshop Interaktif*
- $e =$ Standart Error
- β<sup>1</sup> = Koefisisen regresi variabel *Religiusitas*
- β<sup>2</sup> = Koefisisen regresi variabel *Metode Workshop Interaktif*
- **c. Uji F**

Uji F digunakan untuk mengetahui apakah variabel independen secara bersamasama berpengaruh secara signifikan terhadap variabel dependen. Fhitung dapat dicari dengan menggunakan rumus sebagai berikut:

$$
F_{\text{hitung}} = \frac{R^2 / k}{(1 - R^2) / (n - k - 1)}
$$

 $K = J$ umlah variabel independen

 $n =$ Banyaknya sampel

 $R = K$ oefisien deteminasi

Hipotesis nol (Ho) yang hendak diuji adalah apakah semua parameter dalam model sama dengan nol atau Ho:  $β_1$ ,  $β_2$ , = 0 artinya adalah Religiusitas dan Metode Workshop Interaktif secara simultan tidak berpengaruh terhadap *Minat Investasi*. Hipotesis alternatif (Ha), ada pengaruh Religiusitas dan Metode Workshop Interaktif terhadap *Minat Investasi.*

- 1) Dengan menggunakan nilai probabilitas signifikan
	- a) Jika nilai signifikan lebih besar 0,05 maka dapat disimpulkan bahwa Ho diterima, sebaliknya Ha ditolak.
	- b) Jika tingkat signifikan lebih kecil 0,05 maka dapat disimpulkan bahwa Ho ditolak, sebaliknya Ha diterima.

- 2) Dengan membandingkan F hitung dengan F tabel
	- a) Jika  $F_{\text{hitung}} \leq F_{\text{table}}$  maka Ho diterima, sebaliknya Ha ditolak.
	- b) Jika  $F_{\text{hitung}} \geq F_{\text{table}}$  maka Ho ditolak, sebaliknya Ha d diterima.<sup>66</sup>

## **d. Koefisian Determinasi (R<sup>2</sup> )**

Uji koefisien determinasi (R2) pada dasarnya menentukan seberapa baik model dapat menjelaskan fluktuasi variabel dependen. Koefisien determinasi memiliki nilai nol atau satu. Fakta bahwa R2 sangat rendah menunjukkan bahwa kapasitas variabel independen untuk menjelaskan varians variabel dependen sangat terbatas. Angka di sekitar 1 menunjukkan bahwa variabel independen menjelaskan hampir semua informasi yang dikoreksi yang diperlukan untuk membuat perubahan pada variabel dependen. Karena varians yang tinggi antara setiap pengamatan, koefisien determinasi untuk data cross-sectional seringkali rendah, Sedangkan untuk data time series umumnya memiliki koefisien determinasi yang tinggi. 67

<sup>66</sup> Duwi Prayitno, *Paham Analisa Statistik Data dengan SPSS*, 67

<sup>67</sup> Imam Ghazali, *Aplikasi Analisis Multivariete dengan Program IBM SPSS 21*, 87.